## **CURRICULUM STRUCTURE**

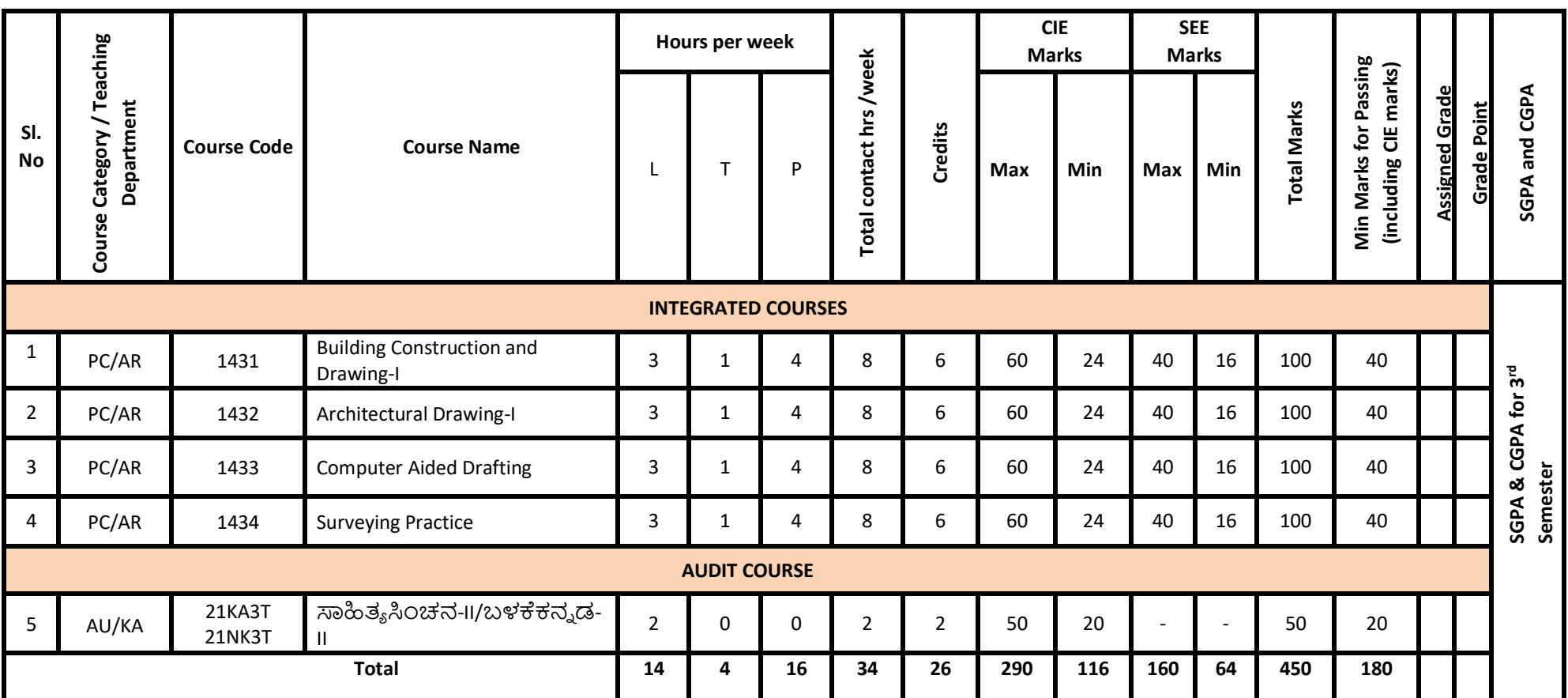

## *III Semester Scheme of Studies- Diploma in Architecture Assistantship*

\*PC: Programme Core:: AU-Audit Course:: KA: Kannada:: L: Lecture:: T: Tutorial:: P: Practice

Government of Karnataka Department of Collegiate and Technical Education JSS Polytechnic for the Differently Abled (Autonomous)

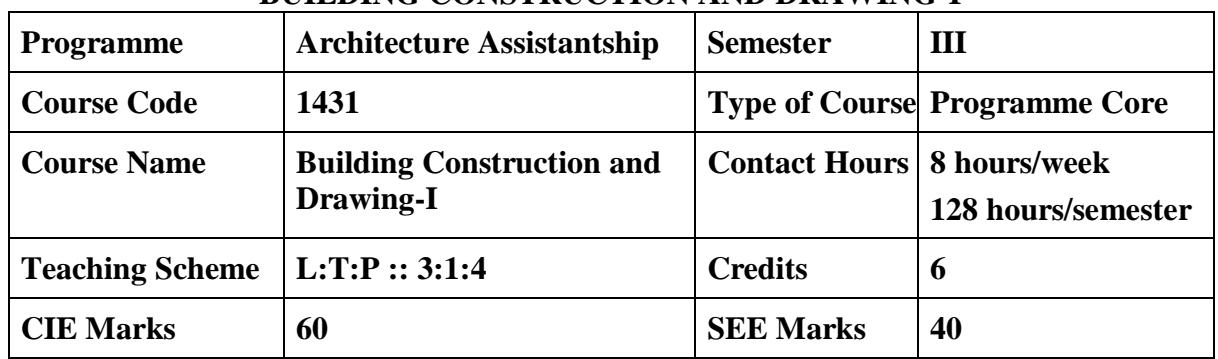

**BUILDING CONSTRUCTION AND DRAWING-I**

**1. Rationale:** Building Construction has been an important aspect of Architectural practice. An Architectural Professional should know the various components and dynamics of Building construction to bring his imagination to reality. Architects Design, supervise and manage various construction projects. Therefore, it is expected, the students should have knowledge of the same to apply it in the practice of Profession. Through this course, students will know the different working methods and details of Building construction.

#### **2. Course Outcomes/Skill Sets: At the end of the course students will be able to**

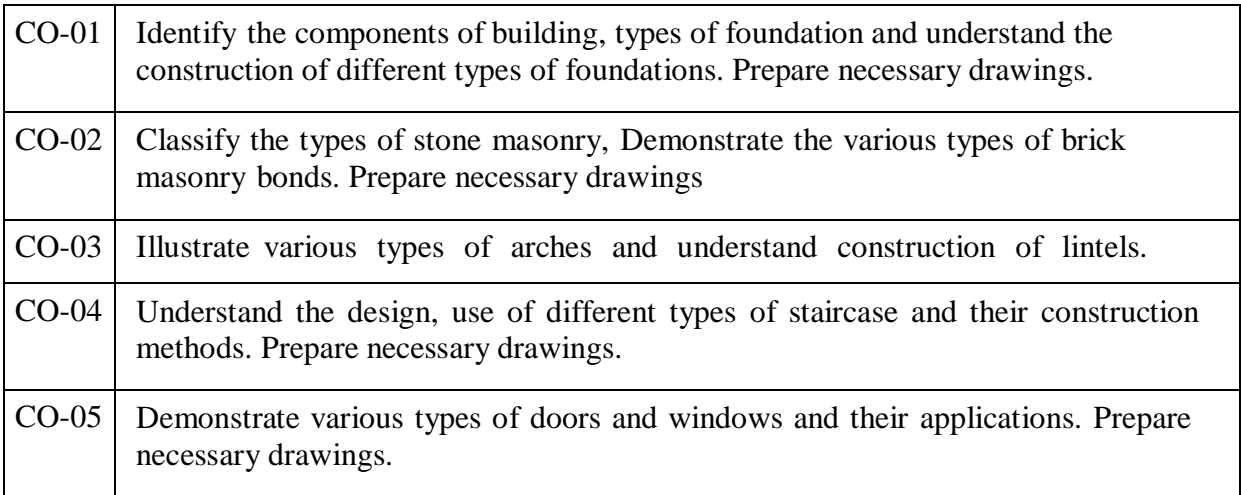

## **3. Course Content**

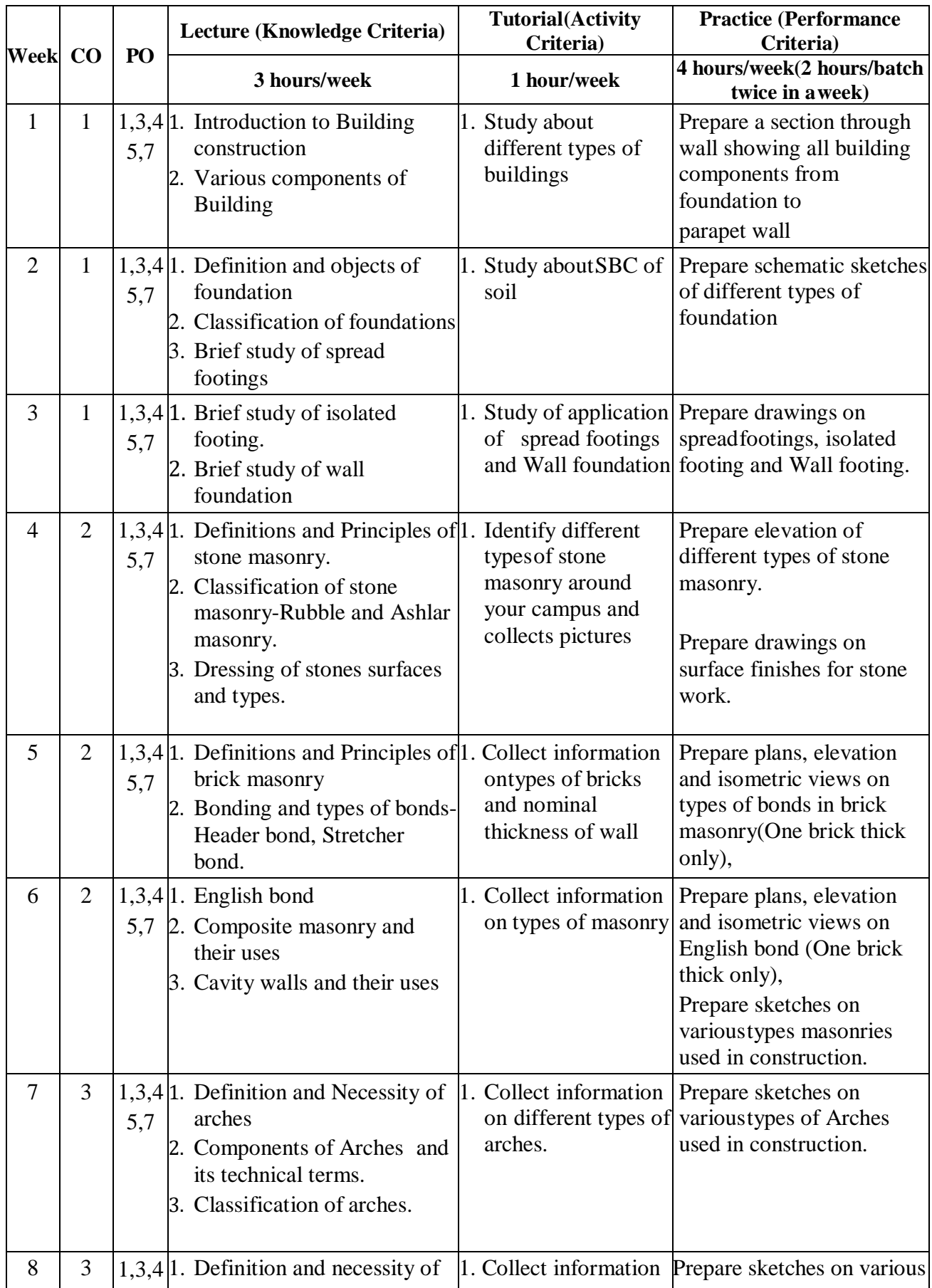

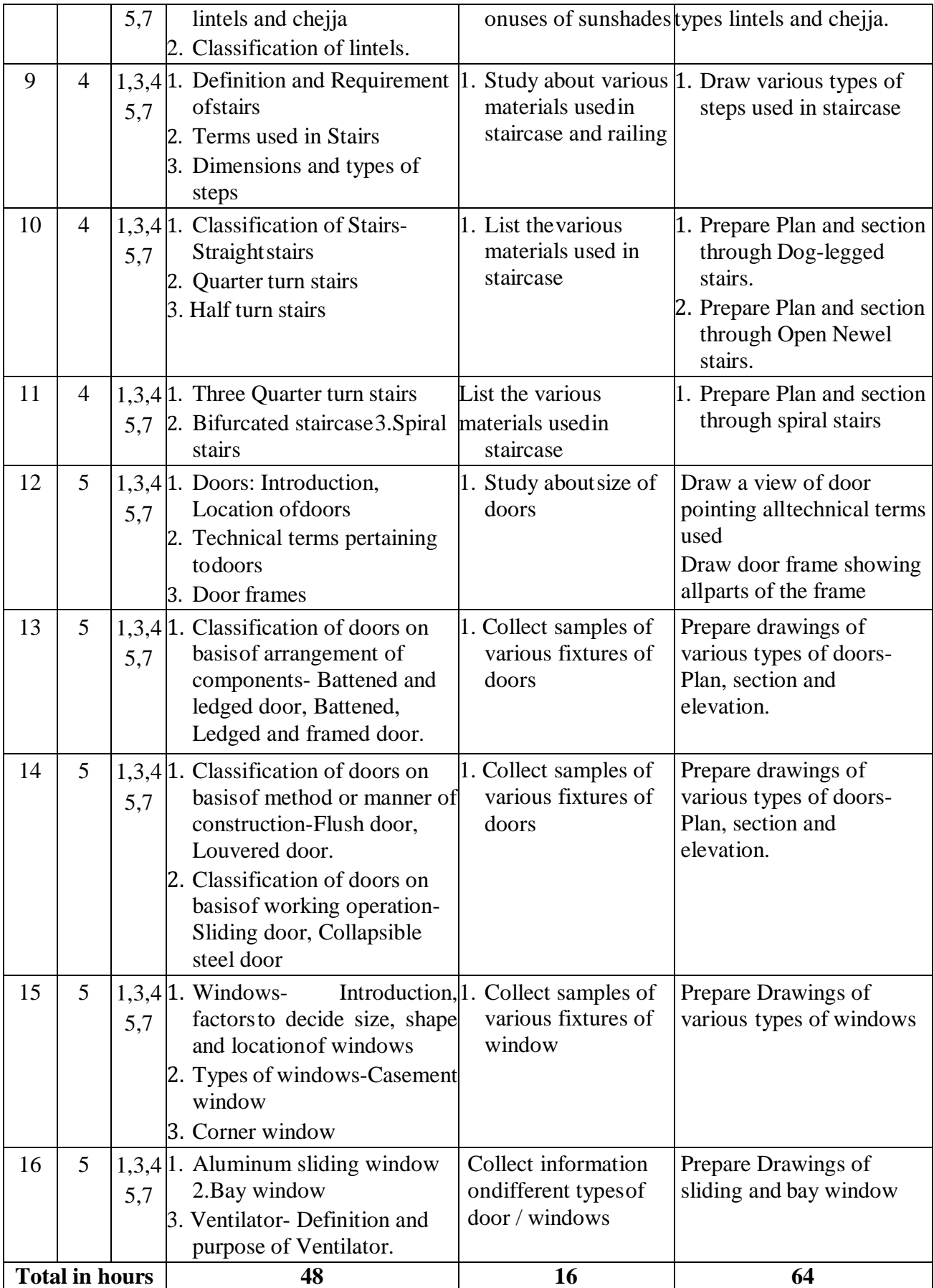

## **4. Levels of CO and PO Mapping**

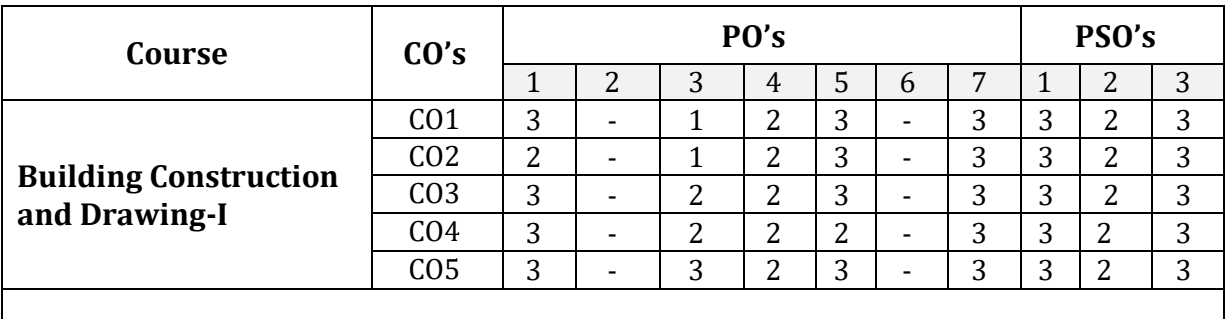

*Level 3- Highly Mapped, Level 2-Moderately Mapped, Level 1-Low Mapped, Level 0- Not Mapped*

#### **5. CIE and SEE Assessment Methodologies**

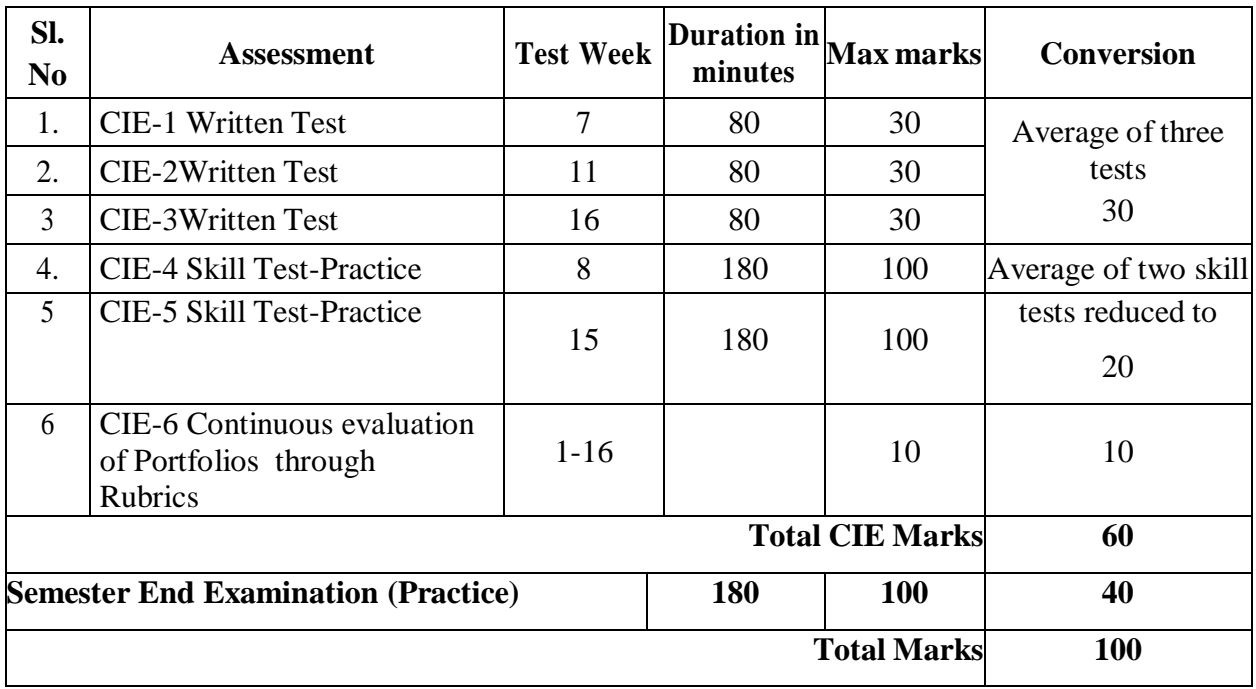

## **6. Format for CIE written Test**

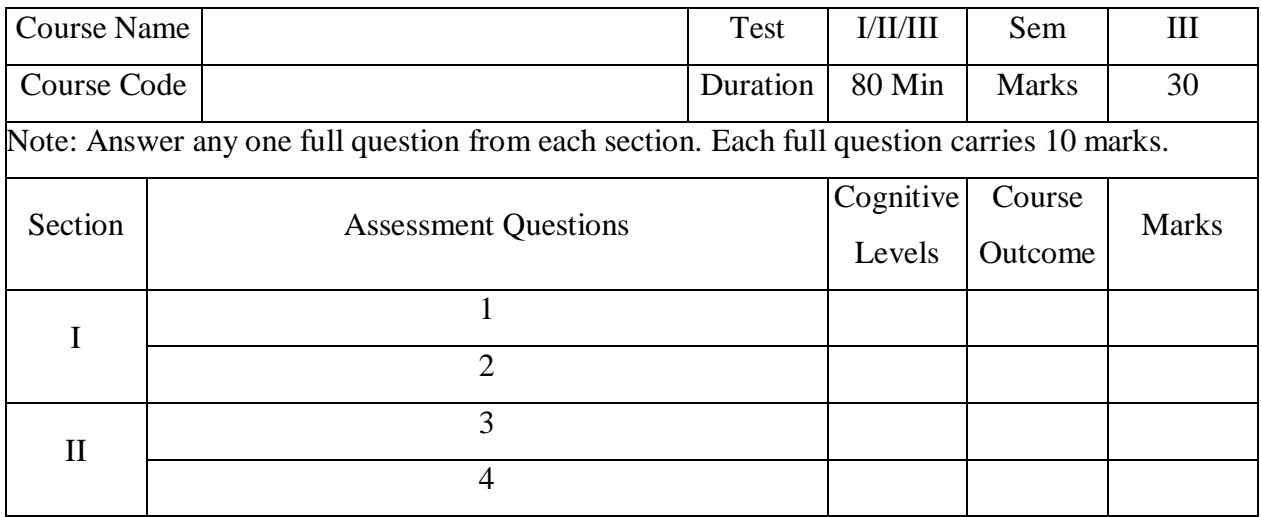

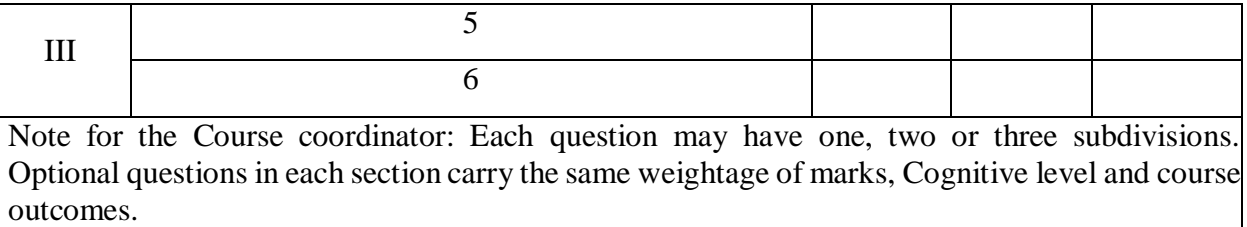

## **7. Rubrics for Assessment of Portfolios/ Activity (Qualitative Assessment)**

![](_page_5_Picture_508.jpeg)

*Note:* Dimension and Descriptor shall be defined by the respective course coordinator as per the activities

## **8. Reference:**

![](_page_5_Picture_509.jpeg)

![](_page_6_Picture_421.jpeg)

## **8.(a). CIE Skill Test**

![](_page_6_Picture_422.jpeg)

## **8.(b). SEE Scheme of Evaluation**

![](_page_6_Picture_423.jpeg)

## **9. Equipment/software list with Specification for a batch of 20 students**

![](_page_6_Picture_424.jpeg)

#### Government of Karnataka Department of Collegiate and Technical Education JSS Polytechnic for the Differently Abled (Autonomous)

![](_page_7_Picture_392.jpeg)

#### **ARCHITECTURAL DRAWING - I**

1. **Rationale:**drawing is fundamentally the pictorial and written form of representation of any construction, including every details such as wall colour, furniture, fittings floor space ,material details ,outlets ,lighting, equipments etc. .Drawings are important because they are used to communicate the technical details of a project in a format. It is used as a final drawing on the basis of which architects / engineers proceed to further development. It is expected the students should know the basics of the same to apply it in the field. Through this course students will develop the desired skills and competencies which are expected from them for drawing related works.

#### 2. **Course Outcomes/Skill Sets: At the end of the semester student will be able to do**:

![](_page_7_Picture_393.jpeg)

#### **3. Course Content**

![](_page_8_Picture_324.jpeg)

![](_page_9_Picture_371.jpeg)

![](_page_10_Picture_402.jpeg)

![](_page_11_Picture_441.jpeg)

**\*PO= Program Outcome as listed and defined in year 1 curriculum and CO-PO mapping with strength(Low/Medium/High) has to be mapped by the course coordinator.(Above only suggestive).**

#### **4. Levels of CO and PO Mapping**

![](_page_11_Picture_442.jpeg)

*Level 3- Highly Mapped, Level 2-Moderately Mapped, Level 1-Low Mapped, Level 0- Not Mapped*

#### **5. CIE and SEE Assessment Methodologies**

![](_page_11_Picture_443.jpeg)

![](_page_12_Picture_430.jpeg)

## **6. Format for CIE written Test**

*Note:* Dimension and Descriptor shall be defined by the respective course coordinator As per the activities.

| Sl. | <b>Dimension</b> | <b>Beginner</b> | <b>Intermediate</b> | Good        | <b>Advanced</b>        | <b>Expert</b> | <b>Students</b> |
|-----|------------------|-----------------|---------------------|-------------|------------------------|---------------|-----------------|
| No. |                  | $\overline{2}$  | 4                   | 6           | 8                      | 10            | <b>Score</b>    |
| 1   | Measured         | Start up        | Conducted a         | Collective  | Measured               | Measured      | 8               |
|     | Drawing/         | with a          | Measured            | information | Drawing/               | Drawing/      |                 |
|     | case study/      |                 |                     |             |                        |               |                 |
|     | Data             | Measured        | Drawing / case      | on assigned | case study             | case study    |                 |
|     | Collection       | Drawing         | study / Data        | topic       | / Data                 | /Data         |                 |
|     |                  | /case study     | Collection on       |             | Collection             | Collection    |                 |
|     |                  | / Data          | assigned topic      |             | with good              | with a very   |                 |
|     |                  | Collection      |                     |             | collective             | good          |                 |
|     |                  | which was       |                     |             | information collective |               |                 |
|     |                  | assigned        |                     |             |                        | required      |                 |
|     |                  |                 |                     |             |                        | material      |                 |
|     |                  |                 |                     |             |                        | information   |                 |
|     |                  |                 |                     |             |                        | gathered      |                 |

**7. Rubrics for Assessment of Activity(Qualitative Assessment/Suggestive only)**

![](_page_13_Picture_445.jpeg)

*Note:* Dimension and Descriptorshallbedefinedbytherespectivecoursecoordinatoraspertheactivities.

#### **7. Reference:**

![](_page_13_Picture_446.jpeg)

# **8.(a).CIE Skill Test Scheme of Evaluation**

![](_page_13_Picture_447.jpeg)

#### **8.(b).SEE Scheme of Evaluation**

![](_page_14_Picture_177.jpeg)

# **9. Equipment/software list with Specification for a batch of 20 students**

![](_page_14_Picture_178.jpeg)

## Government of Karnataka Department of Collegiate and Technical Education JSS Polytechnic for the Differently Abled (Autonomous)

![](_page_15_Picture_289.jpeg)

## **COMPUTER AIDED DRAFTING**

**1 Rationale:** All buildings, constructions, services related to construction and architecture sector need drawings for their execution, installation, operation and maintenance. An architectural professional designing the buildings must possess the skill of reading, interpreting different drawings and to use Computer Aided Drawing (CAD) software to draw 2D & 3D Architectural drawings.

**2. Course Outcomes/Skill Sets:** On successful completion of the course ,the students will be able to

![](_page_15_Picture_290.jpeg)

![](_page_15_Picture_291.jpeg)

#### **3. Course Content**

![](_page_16_Picture_503.jpeg)

![](_page_17_Picture_465.jpeg)

![](_page_18_Picture_426.jpeg)

**\*PO= Program Outcome as listed and defined in year 1 curriculum and CO-PO mapping with strength(Low/Medium/High)has to be mapped by the course coordinator.(Aboveonlysuggestive).**

#### **4. Levels of CO and PO Mapping**

![](_page_19_Picture_446.jpeg)

*Level 3- Highly Mapped, Level 2-Moderately Mapped, Level 1-Low Mapped, Level 0- Not Mapped*

![](_page_19_Picture_447.jpeg)

### **5. CIE and SEE Assessment Methodologies**

#### **6. Format for CIE written Test**

![](_page_19_Picture_448.jpeg)

![](_page_20_Picture_433.jpeg)

Note: for the Course coordinator: Each question may have one, two or three subdivisions. Optionalquestions in each section carry the same weightage of marks, Cognitive level and course outcomes.

#### **7. Rubrics for Assessment of Activity (Qualitative Assessment)**

![](_page_20_Picture_434.jpeg)

*Note:* Dimension and Descriptor shall be defined by the respective course coordinator as per the activities

#### **8(a). CIE Skill Test Scheme of Evaluation**

![](_page_20_Picture_435.jpeg)

#### **(b). SEE Scheme of Evaluation**

![](_page_21_Picture_355.jpeg)

## **9. Equipment/software list with Specification for a batch of 20 students**

![](_page_21_Picture_356.jpeg)

#### **Reference:**

![](_page_21_Picture_357.jpeg)

#### **Government of Karnataka DEPARTMENT OF COLLEGIATE AND TECHNICAL EDUCATION** JSS Polytechnic for the **Differently Abled (Autonomous)**

## **SURVEYING PRACTICE**

![](_page_23_Picture_477.jpeg)

**1. Rationale**: The aim of the course is to help students to attain the following industry identified competency through various teaching – learning experiences, Perform the fundamental tasks and computation in the field of Surveying. In the era of globalization today, the technology has brought significant advancements in surveying instruments and technology. Available precise digital surveying instruments are used in the field currently due to their accuracy, speed and easy operation.

#### **2. Instructional Strategy**

Students should be exposed to different tools and equipment used in respective tasks, Operational. safety and Procedure to be followed to complete the tasks. Emphasis should be given on instrument. Handling, selection of suitable methods. Focus should be on precise measurements, calculations and their interpretation. Through this course students will develop the desired skills and competencies which are expected from them for survey related works.

**3. Course Outcomes***:* On successful completion of the course, the students will be able to demonstrateIndustrial oriented COs associated with the above mentioned competency: Course Outcomes/Skill Sets: At the end of this course students will be able to:

![](_page_23_Picture_478.jpeg)

#### **4. Course content:**

![](_page_24_Picture_427.jpeg)

![](_page_25_Picture_390.jpeg)

![](_page_26_Picture_410.jpeg)

![](_page_27_Picture_617.jpeg)

#### **Note:**

- 1. After one hour of instruction/ lecture, two hours of practice should be conducted batchwise on the respective content.
- 2. All students should wear uniforms as specified, White round hat and shoes
- 3. Everyone is strongly advised to take care of his / her health and safety, when working, always be alert about your surroundings
- 4. Setup the instruments in the safest possible location. Safety always overrules the timesaving
- 5. Avoid contact of instruments with electrical supply lines, especially ranging rods andleveling staff.
- 6. Do not make sudden movements that might confuse a motorist and cause evasive actionthat can result in injury to the motorist and / or to students.
- 7. Avoid interrupting traffic as much as possible.

#### **5. Levels of CO and PO Mapping**

![](_page_28_Picture_433.jpeg)

## **6. CIE and SEE Assessment Methodologies**

![](_page_28_Picture_434.jpeg)

#### **6. Format for CIE written Test**

![](_page_28_Picture_435.jpeg)

![](_page_29_Picture_398.jpeg)

Note for the Course coordinator: Each question may have one, two or three subdivisions. Optional questions ineach section carry the same weight age of marks, Cognitive level and course outcomes.

![](_page_29_Picture_399.jpeg)

#### **7. Rubrics for Assessment of Activity (Qualitative Assessment)**

*Note:* Dimension and Descriptor shall be defined by the respective course coordinator as per the activities

#### **8. Reference:**

![](_page_29_Picture_400.jpeg)

![](_page_30_Picture_456.jpeg)

## **9. CIE Skill Test and SEE Scheme of Evaluation**

![](_page_30_Picture_457.jpeg)

# **10. Equipment/software list with Specification for a batch of 20 students**

![](_page_30_Picture_458.jpeg)

![](_page_31_Picture_257.jpeg)

# ತೃತೀಯ ಸೆಮಿಸ್ಟರ್

ಜೆಎಸ್ಎಸ್ ಮಹಾವಿದ್ಯಾಪೀಠ ಜೆಎಸ್ಎಸ್ ವಿಶೇಷಚೇತನರ ಪಾಲಿಟೆಕ್<del>ನಿಕ್</del> ಮೈಸೂರು ಕನ್ನಡ ಬಲ್ಲ ಡಿಪ್ಲೋಮಾ ವಿದ್ಯಾರ್ಥಿಗಳಿಗೆ ನಿಗದಿಪಡಿಸಿದ ಪಠ್ಯಪುಸ್ತಕ (ಕನ್ನಡ ಭಾಷೆ, ಸಾಹಿತ್ಯ, ಸಂಸ್ಕೃತಿ ಮತ್ತು ಪರಂಪರೆ ಕುರಿತು)

![](_page_32_Picture_263.jpeg)

# ಸಾಹಿತ್ಯ ಸಿಂಚನ – 2 (ಕಾರ್ಯ ಪಠ್ಯಪುಸ್ತಕ) KA - 21KA3T

![](_page_32_Picture_264.jpeg)

# $``$ ಸಾಹಿತ್ಯ ಸಿಂಚನ –  $2"$

# ಈ ಕಾರ್ಯಪಠ್ಯಪುಸ್ಕಕದ ಬೋಧನೆ ಮತ್ತು ಅಳವಡಿಕೆಗೆ ಸಂಬಂಧಪಟ್ಟಂತೆ ಶಿಕ್ಷಕರು ಮತ್ತು ವಿದ್ಯಾರ್ಥಿಗಳು ಕಡ್ಡಾಯವಾಗಿ ಪಾಲಿಸಬೇಕಾದ ಸೂಚನೆಗಳು :

1. ಈ ಪಠ್ಯಪುಸ್ತಕವು ಪ್ರಧಾನವಾಗಿ ಕಾರ್ಯ ಫುಸ್ತಕವಾಗಿ ರೂಪಿಸಲ್ಪಟ್ಟಿದೆ ಆದುದರಿಂದ ಶಿಕ್ತಕರು ಕನ್ನಡ ಸಾಹಿತ್ಯ ಮತ್ತು ಪರಂಪರೆ ಹಾಗೂ ಇತಿಹಾಸ ಈ ಮೊದಲಾದ ಎಲ್ಲ ವಿಷಯಗಳ ಬೋಧನೆಯನ್ನು ಚಟುವಟಿಕೆಗಳ ಆಧಾರದ ಮೇಲೆ ಮತ್ತು ಪರಂಪರೆ ಹಾಗೂ ಇತಿಹಾಸ ಈ ಮೊದಲಾದ ಎಲ್ಲ ವಿಷಯಗಳ ಬೋಧನೆಯನ್ನು ಚಟುವಟಿಕೆಗಳ ಆಧಾರದ ಮೇಲೆ ಮತ್ತು ವಿದ್ಯಾರ್ಥಿಗಳನ್ನು ಸಂಭಾಷಣೆಗೆ ಮತ್ತು ಚರ್ಚೆಗೆ ಒಳಪಡಿಸುವುದರ ಮುಖಾಂತರ ಬೋಧಿಸಬೇಕು.

2. ಪ್ರತಿಯೊಬ್ಬ ವಿದ್ಯಾರ್ಥಿಯು **ಪೂರ್ಣ ಪ್ರಮಾಣದ (ಬ್ಯೆಂಡಿಂಗ್ ಮಾಡಿಸಿದ) ಈ ಕಾರ್ಯಪಸ್ತಕವನ್ನು ಬೋಧನೆಯ ಸಮಯದಲ್ಲಿ** ತರಗತಿಯಲ್ಲಿ ಕಡ್ಡಾಯವಾಗಿ ಇಟ್ಟುಕೊಂಡಿರಬೇಕು. ಪ್ರತಿ ಪಾಠದ ಸಂತರದ ಚಟುವಟಿಕೆಗಳು ಮತ್ತು ಪ್ರಶ್ನೆಗಳಿಗೆ ಉತ್ತರಗಳನ್ನು ತಪ್ಪದೆ ಖಾಲಿ ಬಿಟ್ಟಿರುವ ಜಾಗದಲ್ಲಿ ಬರೆದು ತರಗತಿ ಶಿಕ್ಷಕರಿಂದ ಮೌಲ್ಯಮಾಪನವನ್ನು ಮಾಡಿಸಿಕೊಳ್ಳಬೇಕು.

3. ಕಾಲೇಜು ಹಂತದ ನಿರಂತರ ಆಂತರಿಕ ಮೌಲ್ಯಮಾಪನ ಪರೀಕಾ ಪಕಿಯೆಯನ್ನು ಈ ವಿಷಯದ ಮೌಲ್ಯಮಾಪನಕ್ಕೆ ಅಳವಡಿಸಿಕೊಳ್ಳಲಾಗಿರುತ್ತದೆ. **ಸೆಮಿಸ್ಟರ್ ಅಂತ್ಯದ ಪರೀಕ್ಷೆ ಇರುವುದಿಲ್ಲ.** 

4. ನಿರಂತರ ಆಂತರಿಕ ಮೌಲ್ಯಮಾಪನ ಪರೀಕ್ಷಾ ಪ್ರಕ್ರಿಯೆಯನ್ನು ಅಳವಡಿಸಿಕೊಂಡಿರುವುದರಿಂದ. ಬೋಧನೆಯನ್ನು ಶಿಕ್ಷಕರು. ಚಟುವಟಿಕೆಗಳ ಅಧಾರದ ಮೇಲೆ ಮತ್ತು ಕಾರ್ಯ ಪುಸ್ತಕದಲ್ಲಿ ನೀಡಿರುವ ಪ್ರತಿ ಪಾಠ ಮತ್ತು ವಿಷಯಗಳ ಬೋಧನೆಯ ನಂತರ ವಿದ್ಯಾರ್ಥಿಗಳ ಕಲಿಕೆಯನ್ನು ಮತ್ತು ಮೌಲ್ಯಮಾಪನವನ್ನು ಕಡ್ಡಾಯವಾಗಿ ಮಾಡಬೇಕು.

5. ಕನ್ನಡ ಭಾಷೆ ಮತ್ತು ಸಾಹಿತ್ಯ ಬೋಧನೆಯ ಈ ಕಾರ್ಯ ಪುಸ್ತಕವನ್ನು ಪ್ರಯೋಗಾಲಯದ ಕಾರ್ಯ ಪುಸ್ತಕದಂತೆ (ಲ್ಯಾಬ್ ರೆಕಾರ್ಡ್ ನಂತೆ) ಬಳಸಬೇಕು. ಬೋಧನೆಯ ನಂತರ ಪ್ರತಿಯೊಂದು ಪಾಠದ ಚಟುವಟಿಕೆಗಳು ಮತ್ತು ವಿದ್ಯಾರ್ಥಿ ಬರೆದ ಉತ್ತರಗಳನ್ನು ತರಗತಿಯ ಕನ್ನಡ ಶಿಕ್ಷಕರು ಕಡ್ತಾಯವಾಗಿ ಮೌಲ್ಯಮಾಪನವನ್ನು ಮಾಡುವುದರ ಮುಖಾಂತರ ದೃಢೀಕರಿಸಬೇಕು.

#### 6. ಸೆಮಿಸ್ಟರ್ ಅಂತ್ಯದ ನಂತರ ಈ ಕಾರ್ಯ ಪುಸ್ತ್ರಕವನ್ನು ಕಡ್ಡಾಯವಾಗಿ ಅಧ್ಯಯನ ದೃಢೀಕರಣ ಪತ್ರದ ಸಮೇತ ಕಾಲೇಜಿನ ಪ್ರಾಂಶುಪಾಲರು / ವಿಭಾಗಾಧಿಕಾರಿಗಳ ಮೇಲು ಸಹಿಯೊಂದಿಗೆ ಇಲಾಖೆಯ ಪರಿಶೀಲನೆಗೆ ಸಿದ್ದವಾಗಿಸಿ ಇಟ್ಟಿರಬೇಕು.

7. ಕನ್ನಡ ಭಾಷೆಯನ್ನು ಬಲ್ಲ ಅಂದರೆ ಕನ್ನಡ ಭಾಷೆಯನ್ನು ಓದಲು, ಬರೆಯಲು ಮತ್ತು ಮಾತನಾಡಲು ಹಾಗೂ ಕನ್ನಡ ಭಾಷೆಯನ್ನು ಒಂದು ವಿಷಯವನ್ನಾಗಿ 10ನೇ ತರಗತಿಯಲ್ಲಿ ಅಧ್ಯಯನ ಮಾಡಿರುವ ಎಲ್ಲ ವಿದ್ಯಾರ್ಥಿಗಳು **''ಸಾಹಿತ್ಯ ಸಿಂಚನ – 2''**. ಈ ಕಾರ್ಯಪುಸ್ಕಕವನ್ನು ಅಧ್ಯಯನ ಮಾಡಲು ಅರ್ಹರಾಗಿರುತ್ತಾರೆ.

8. ಈ ಮೇಲೆ ತಿಳಿಸಿದ ಎಲ್ಲಾ ಸೂಚನೆಗಳನ್ನು ಕಡ್ಡಾಯವಾಗಿ ಕನ್ನಡ ಭಾಷೆ ಮತ್ತು ಸಾಹಿತ್ಯದ ಅಧ್ಯಯನಕ್ಕೆಂದು ರೂಪಿತವಾಗಿರುವ  $\cdot$ 'ಸಾಹಿತ್ಯ ಸಿಂಚನ – 2''. ಈ ಕಾರ್ಯ ಪುಸ್ತಕದ ಬೋಧನೆಯಲ್ಲಿ ಅಳವಡಿಸಿಕೊಳ್ಳುವುದು.

9. ನಿರಂತರ ಅಂತರಿಕ ಮೌಲ್ಯಮಾಪನದ ಪರೀಕ್ಷಾ ವಿಧಾನಕ್ಕೆ ಸಂಬಂಧಪಟ್ಟಂತೆ ಹೆಚ್ಚಿನ ಮಾಹಿತಿಗಾಗಿ ಇಲಾಖೆಯ ಈಗಾಗಲೇ ತನ್ನ ವೆಬ್ ಸೈಟ್**ನಲ್ಲಿ ಪ್ರಕಟಿಸಿರುವ ಅ - 20 ಪಠ್ಯಕ್ರಮದ ಪ್ರತಿಯನ್ನು** ಗಮನಿಸುವುದು.

## ಕಿರು ಪರೀಕ್ಷೆಗಳನ್ನು ಮತ್ತು CIE – ನಿರಂತರ ಆಂತರಿಕ ಮೌಲ್ಯಮಾಪನದಲ್ಲಿ ಕಡ್ಡಾಯವಾಗಿ ಅಳವಡಿಸಿಕೊಳ್ಳಬೇಕಾದ ಮಾನದಂಡಗಳು ಮತ್ತು ಇಲಾಖೆಯ ಸೂಚನೆಗಳು:

ಭಾಗ – 1: ಗರಿಷ್ಠ 30 ಅಂಕಗಳಿಗೆ 03 ಕಿರುಪರೀಕ್ಷೆಗಳನ್ನು ನಡೆಸಬೇಕು:

- 1. 3ನೇ ವಾರದ ಅಂತ್ಯದಲ್ಲಿ ಗರಿಷ್ಠ 30 ಅಂಕಗಳಿಗೆ ಮೊದಲ ಕಿರುಪರೀಕ್ಷೆ
- 2. 7ನೇ ವಾರದ ಅಂತ್ಯದಲ್ಲಿ ಗರಿಷ್ಠ 30 ಅಂಕಗಳಿಗೆ ಎರಡನೆ ಕಿರುಪರೀಕ್ಷೆ
- 3. 15ನೇ ವಾರದ ಅಂತ್ಯದಲ್ಲಿ ಗರಿಷ್ಠ 30 ಅಂಕಗಳಿಗೆ ಮೂರನೇ ಕಿರುಪರೀಕ್ಷೆ

#### ಭಾಗ – 2: ಗರಿಷ್ಠ 20 ಅಂಕಗಳಿಗೆ 03 ವಿಭಿನ್ನರೀತಿಯ ಆಂತರಿಕ ಪರೀಕ್ಷೆಗಳನ್ನು ನಡೆಸಬೇಕು:

1. ಭಾಗ 2 ರ ಗರಿಷ್ಠ 20 ಅಂಕಗಳಿಗೆ ಸಂಬಂಧಿಸಿದಂತೆ ಸಾಹಿತ್ಯ ಸಿಂಚನ ಭಾಗ–2 / ಬಳಕೆ ಕನ್ನಡ – 2 <sub>ಕೆ.</sub> ಸಂಬಂಧಿಸಿದ ಪ್ರಶೈಗಳು ಹೆಜ್ಜಾಗಿ ಚಟುವಟಿಕೆಯ ಮಾದರಿಯಲ್ಲಿ ಇರುವದರಿಂದ 5ನೇ, 9ನೇ ಮತ್ತು 11ನೇ ವಾರದ ಮೂರೂ ಪರಿಕ್ಸೆಗಳಿಗೆ ಕಾರ್ಯಪಠ್ಯವನ್ನು ಆಧಾರವಾಗಿ ಪರಿಗಣಿಸುವುದು ಮತ್ತು ಈ ಪುಸ್ತ್ರಕವನ್ನು ವಿಭಾಗಾಧಿಕಾರಿಗಳ ಮೇಲುಸಹಿಯನ್ನು ತೆಗೆದುಕೊಳ್ಳುವುದರ ಮುಖಾಂತರ ಪುಸ್ತಕಕ್ಕೆ ಅಂಕಗಳನ್ನು ನೀಡಿ ಲ್ಯಾಬ್ ರೆಕಾರ್ಡ್ ನಂತೆ ವಿಭಾಗದಲ್ಲಿ ಸಂರಕ್ಷಿಸಿಡಬೇಕು.

#### ಭಾಗ – 3: ಗರಿಷ್ಠ 50 ಅಂಕಗಳಿಗೆ:

1. ಭಾಗ-1 ರಿಂದ ಗರಿಷ್ಠ 30 ಅಂಕಗಳಿಗೆ ಮೂರು ಕಿರುಪರೀಕ್ಷೆಗಳಿಂದ ಸರಾಸರಿ ಅಂಕಗಳ ಪರಿಗಣನೆ 2. ಭಾಗ–2 ರಿಂದ ಗರಿಷ್ಠ 20 ಅಂಕಗಳಿಗೆ ಮೂರು ಕಿರುಪರೀಕೈಗಳಿಂದ ಸರಾಸರಿ ಅಂಕಗಳ ಪರಿಗಣನೆ 3. ಭಾಗ–1 ಮತ್ತು ಭಾಗ–2 ಅನ್ನು ಒಟ್ಟಿಗೆ ಸೇರಿಸುವುದರ ಮುಖಾಂತರ ಗರಿಷ್ಠ 50 ಅಂಕಗಳಿಗೆ ಅಖೆಇ – <u>ನಿರಂತರ ಆಂತರಿಕ ಮೌಲ್ಯಮಾಪನವನ್ನು ಸೆಮಿಸ್ಟರ್ ಪ್ರಾರಂಭದಿಂದ ಅಂತ್ಯದವರೆಗೆ ನಡೆದ ಎಲ್ಲಾ ಪರೀಕ್ಷೆಗಳನ್ನು</u> ಪರಿಗಣಿಸಿ ಸರಾಸರಿ ಅಂಕಗಳನ್ನು ಪರಿಗಣಿಸಬೇಕು.

#### ವಿಶೇಷ ಸೂಚನೆಗಳು :

1. ಎಲ್ಲಾ ಕಿರುಪರೀಕ್ಷೆಗಳನ್ನು ಪ್ರತ್ಯೇಕ ಬ್ಲೂಬುಕ್ ನಲ್ಲಿ ಬರೆಸಬೇಕು.

2. ಪ್ರತಿಯೊಂದು 30 ಅಥವಾ 20 ಅಂಕಗಳ ಕಿರುಪರೀಕ್ಷೆಯಲ್ಲಿ ಸಮನಾಂತರವಾಗಿ (10 + 10 + 10) ಅಥವಾ (08 + 08 + 08) ಮೂರು ಹಂತದ ಪ್ರಶ್ನೆಗಳನ್ನು ಕೇಳಬೇಕು. 2 ಅಥವಾ 5 ಅಂಕಗಳ ಪ್ರಶ್ನೆಗಳು ಹಾಗೂ ವಿದ್ಯಾರ್ಥಿಗಳ ಸೃಜನಶೀಲತೆ ಮತ್ತು ಕ್ರಿಯಾಶಕ್ತಿಯನ್ನು ಪರೀಕ್ಷಿಸುವಂತಹ ಪ್ರಶೈಗಳನ್ನು ಕೇಳಬೇಕು.

3. ಕಿರು ಪರೀಕ್ಷೆಗಳ ಪ್ರಶ್ನೆ ಪತ್ರಿಕೆಗಳಲ್ಲಿ ಪ್ರಶ್ನೆಗಳನ್ನು ಕೇಳಲು ಕಾರ್ಯ ಪುಸ್ತ್ರಕದ ಪ್ರತಿಯೊಂದು ಅಧ್ಯಾಯದ ಅಂತ್ಯದಲ್ಲಿ ನೀಡಿರುವ ಚಟುವಟಿಕೆ ಪ್ರಶ್ನೆಗಳನ್ನು ಮರು ಬಳಸಿಕೊಳ್ಳಬಹುದು.

4. ಸಾಹಿತ್ಯ ಸಿಂಚನ ಭಾಗ`−2 / ಬಳಕೆ ಕನ್ನಡ ಭಾಗ−2 ಕಾರ್ಯ <sub>ಪರೂಶ</sub>ಗ್ರಮದಲ್ಲಿನ ಎಲ್ಲಾ ಚಟುವಟಿಕೆಗಳನ್ನು ತರಗತಿ ಶಿಕ್ಷಕರು ಸರಾಸರಿ 20 ಅಂಕಗಳಿಗೆ ಮೌಲ್ಯಮಾಪನ ಮಾಡಿ ಕಾರ್ಯ ಪಠ್ಯಪುಸ್ತಕದಲ್ಲಿ (Portfolio Evaluation) 11ನೇ ವಾರಂತ್ಯಕ್ಕೆ CIE Assessment - 6 ಗೆ ಪರಿಗಣಿಸುವುದು.

5. ಈ ಅಧ್ಯಯನ ಪ್ರಮಾಣ ಪತ್ರದೊಂದಿಗೆ ಒಟ್ಟು ಅಂಕಗಳನ್ನು ನಮೂದಿಸುವ ಮುಖಾಂತರ ಕಾರ್ಯಪುಸ್ತಕವನ್ನು ಹ್ರಯೋಗಾಲಯದ ರೆಕಾರ್ಡ್ ಬುಕ್**ನಂತೆ ವಿದ್ಯಾರ್ಥಿಗಳಿಂದ ಸೆಮಿಸ್ಟರ್ ಅಂತ್ಯದಲ್ಲಿ** ತೆಗೆದುಕೊಂಡು ಇಲಾಖಾ ತಪಾಸಣೆಗೆ ಸಿದ್ಧವಿಟ್ಟಿರಬೇಕು.

#### 20 ಅಂಕಗಳ ಕಿರುಪರೀಕ್ಷೆಗೆ ವಿವರಣೆ

ಗರಿಷ್ಣ 20 ಅಂಕಗಳ ಪರೀಕ್ಷೆಗೆ ಸಂಬಂಧಿಸಿದಂತೆ ಅಂಕಗಳನ್ನು ನೀಡಲು ಸೆಮಿಸ್ಟರ್ ಪ್ರಾರಂಭದಿಂದ ಅಂತ್ಯದವರೆಗೂ ವಿದ್ಯಾರ್ಥಿಗಳು ಬಳಸಿದ **ಸಾಹಿತ್ಯ ಸಿಂಚನ ಭಾಗ−2 / ಬಳಕೆ ಕನ್ನಡ ಭಾಗ−2** ಕಾರ್ಯ ಪಠ್ಯಪುಸ್ತಕವನ್ನು ತರಗತಿಯ ಶಿಕ್ಷಕರು ಪ್ರತಿಯೊಂದು ಪಾಠವನ್ನು ದೃಢೀಕರಿಸುವುದು ಮತ್ತು ವಿಭಾಗಾಧಿಕಾರಿಗಳ ಮೇಲುಸಹಿಯನ್ನು ತೆಗೆದುಕೊಳ್ಳುವುದರ ಮುಖಾಂತರ ಪುಸ್ತಕಕ್ಕೆ ಅಂಕಗಳನ್ನು ನೀಡಿ ಲ್ಯಾಬ್ ರೆಕಾರ್ಡ್ ನಂತೆ ವಿಭಾಗದಲ್ಲಿ ಸಂರಕ್ಷಿಸಿಡಬೇಕು.

ಸಾಹಿತ್ಯ ಸಿಂಚನ ಭಾಗ – 2 / ಬಳಕೆ ಕನ್ನಡ ಭಾಗ – 2 ಈ ಕಾರ್ಯ ಪಠ್ಯಮಸ್ತಕಗಳಲ್ಲಿಯೇ ಬಹುಆಯ್ಕೆ ಮಾದರಿಯ ಪ್ರಶ್ನೆಗಳು ಪ್ರತಿ ಪಾಠದ ಅಭ್ಯಾಸ ಚಟುವಟಿಕೆಗಳಲ್ಲಿ ಇರುತ್ತವೆ. ಮತ್ತು ಪ್ರತಿ ಪಾಠದ ಅಭ್ಯಾಸ ಚಟುವಟಿಕೆಗಳಲ್ಲಿ ವಿದ್ಯಾರ್ಥಿಯು ತೆರೆದ ಮಸ್ತಕ ಮಾದ<sup>ು</sup>ರಿಯಲ್ಲಿ ಪ್ರಶ್ನೆಗಳಿಗೆ ಉತ್ತರಗಳನ್ನು ಬರೆಯಲು ಅವಕಾಶವಿರುತ್ತದೆ. ಮುಂದುವರೆದು ವಿದ್ಯಾರ್ಥಿಯ ಭಾಷೆಯ ಬಳಕೆ ಮತ್ತು ಸಂವಹನ ಕೌಶಲ್ಯದ ನಿರೂಪಣೆಗೆ ಪ್ರತಿ ಪಾಠದ ಅಭ್ಯಾಸ ಚಟುವಟಿಕೆಗಳಲ್ಲಿ ಅವಕಾಶವಿರುವುದರಿಂದ ಈ ಮಸ್ತಕವನ್ನು ಲ್ಯಾಬ್ ರೆಕಾರ್ಡ್ ಬುಕ್ ಹಂತೇ ವಿವಿಧ ರೀತಿಯ 20 ಅಂಕಗಳ ಮೂರು ಪರೀಕ್ಷೆಗಳಿಗೆ ಈ ಮಸ್ತಕವನ್ನು ಕೇಂದ್ರ`ವಾಗಿ ಪರಿಗಣಿಸುವುದು.

#### 30 ಅಂಕಗಳ ಕಿರು ಪರೀಕ್ಷೆಯ ಮಾದರಿ ಪ್ರಶ್ನೆಪತ್ರಿಕೆ

 $\,$ ಭಾಗ –  $\,1\,$ :  $\,10\,$  ಅಂಕಗಳಿಗೆ ಒಂದು ಅಥವಾ ಎರಡು ಅಂಕಗಳ ಪ್ರಶೈಗಳು, ಬಹು ಆಯ್ಕೆ ಮಾದರಿಯ ಪ್ರಕೈಗಳು ಅಥವಾ ಬಿಟ್ಟಸ್ಥಳ ತುಂಬಿ ಮೊದಲಾದ ಪ್ರಶೈಗಳು  $i$ ಾಗ – 2 :  $10$  ಅಂಕಗಳಿಗೆ ಎರೆಡು ಅಂಕಗಳ ಐದು ಪ್ರಶ್ನೆಗಳು ಭಾಗ – 3 :  $10$  ಅಂಕಗಳಿಗೆ **ಐದು ಅಂಕಗಳ ಎರೆಡು** <sup>ಪ್ರಶ್ನೆಗಳು</sup>

## ಬಳಕೆ ಕನ್ನಡ – 2 ಪಠ್ಯಕ್ರಮಗಳಿಗೆ

#### ನಿರಂತರ ಆಂತರಿಕ ಮೌಲ್ಯಮಾಪನದ ಮಾರ್ಗಸೂಚಿಗಳು

![](_page_35_Picture_254.jpeg)

![](_page_35_Picture_255.jpeg)

 $3$ ನೇ ಸೆಮಿಸ್ಟರ್ (1) ಸಾಹಿತ್ಯ ಸಿಂಚನ–2 (ಕನ್ನಡ ಬಲ್ಲ ವಿದ್ಯಾರ್ಥಿಗಳಿಗೆ)

(2) ಬಳಕೆ ಕನ್ನಡ −2 (ಕನ್ನಡ ಬಾರದ ವಿದ್ಯಾರ್ಥಿಗಳಿಗೆ)

#### <u>ಕನ್ನಡ ಭಾಷಾ ವಿಷಯಗಳ ಮೌಲ್ಯಾಂಕನ ವಿಧಾನ</u>

### ಅಪಇ ಮೌಲ್ಯಾಂಕನ ವಿಧಾನ (ಆಂತರಿಕ ಮೌಲ್ಯಮಾಪನ ಪರೀಕ್ಷೆಗಳು ಮತ್ತು ನಿಯೋಜಿತ ಚಟುವಟಿಕೆಗಳು(ಅಸೈನ್ಮೆಂಟ್)

![](_page_35_Picture_256.jpeg)

# ತೃತೀಯ ಸೆಮಿಸ್ಟರ್

# ಜೆಎಸ್ಎಸ್ ಮಹಾವಿದ್ಯಾಪೀಠ

# ಜೆಎಸ್ಎಸ್ ವಿಶೇಷಚೇತನರ ಪಾಲಿಟೆಕ್ನಿಕ್ ಮೈಸೂರು

ಕನ್ನಡ ಬಾರದ / ಕನ್ನಡೇತರ ಡಿಪ್ಲೋಮಾ ವಿದ್ಯಾರ್ಥಿಗಳಿಗೆ ನಿಗದಿಪಡಿಸಿದ ಪಠ್ಯಪುಸ್ತಕ

![](_page_36_Picture_186.jpeg)

# ಬಳಕೆ ಕನ್ನಡ – 2 (ಕಾರ್ಯ ಪಠ್ಯಪುಸ್ತಕ) KA – 21NK3T

![](_page_36_Picture_187.jpeg)

![](_page_36_Picture_7.jpeg)

# ಬಳಕೆ ಕನ್ನಡ – 2 (ಕಾರ್ಯ ಪಠ್ಯಪುಸ್ತಕ) KA – 21NK3T

ಈ ಕಾರ್ಯಪಠ್ಯಪುಸ್ಕಕದ ಬೋಧನೆ ಮತ್ತು ಅಳವಡಿಕೆಗೆ ಸಂಬಂಧಪಟ್ಟಂತೆ ಶಿಕ್ಷಕರು ಮತ್ತು ವಿದ್ಯಾರ್ಥಿಗಳು ಕಡ್ಡಾಯವಾಗಿ ಪಾಲಿಸಬೇಕಾದ ಸೂಚನೆಗಳು :

1. ಈ ಪಠ್ಯಪುಸ್ತಕವು ಪ್ರಧಾನವಾಗಿ ಕಾರ್ಯ ಪುಸ್ತಕವಾಗಿ ರೂಪಿಸಲ್ಪಟ್ಟಿದೆ ಆದುದರಿಂದ ಶಿಕ್ಷಕರು ಕನ್ನಡ ಸಾಹಿತ್ಯ ಮತ್ತು ಪರಂಪರೆ ಹಾಗೂ ಇತಿಹಾಸ ಈ ಮೊದಲಾದ ಎಲ್ಲ ವಿಷಯಗಳ ಬೋಧನೆಯನ್ನು ಚಟುವಟಿಕೆಗಳ ಆಧಾರದ ಮೇಲೆ ಮತ್ತು ಪರಂಪರೆ ಹಾಗೂ ಇತಿಹಾಸ ಈ ಮೊದಲಾದ ಎಲ್ಲ ವಿಷಯಗಳ ಬೋಧನೆಯನ್ನು ಚಟುವಟಿಕೆಗಳ ಆಧಾರದ ಮೇಲೆ ಮತ್ತು ವಿದ್ಯಾರ್ಥಿಗಳನ್ನು ಸಂಭಾಷಣೆಗೆ ಮತ್ತು ಚರ್ಚೆಗೆ ಒಳಪಡಿಸುವುದರ ಮುಖಾಂತರ ಬೋಧಿಸಬೇಕು.

2. ಪ್ರತಿಯೊಬ್ಬ ವಿದ್ಯಾರ್ಥಿಯು **ಪೂರ್ಣ ಪ್ರಮಾಣದ (ಬೈಂಡಿಂಗ್ ಮಾಡಿಸಿದ) ಈ ಕಾರ್ಯಪಸ್ತಕವನ್ನು ಬೋಧನೆಯ ಸಮಯದಲ್ಲಿ** ತರಗತಿಯಲ್ಲಿ ಕಡ್ಡಾಯವಾಗಿ ಇಟ್ಟುಕೊಂಡಿರಬೇಕು. ಪ್ರತಿ ಪಾಠದ ನಂತರದ ಚಟುವಟಿಕೆಗಳು ಮತ್ತು ಪ್ರಶೈಗಳಿಗೆ ಉತ್ತರಗಳನ್ನು ತಪ್ಪದೆ ಖಾಲಿ ಬಿಟ್ಟಿರುವ ಜಾಗದಲ್ಲಿ ಬರೆದು ತರಗತಿ ಶಿಕ್ಷಕರಿಂದ ಮೌಲ್ಯಮಾಪನವನ್ನು ಮಾಡಿಸಿಕೊಳ್ಳಬೇಕು.

. ಕಾಲೇಜು ಹಂತದ ನಿರಂತರ ಆಂತರಿಕ ಮೌಲ್ಯಮಾಪನ ಪರೀಕ್ಷಾ ಪ್ರಕ್ರಿಯೆಯನ್ನು ಈ ವಿಷಯದ ಮೌಲ್ಯಮಾಪನಕ್ಕೆ ಅಳವಡಿಸಿಕೊಳ್ಳಲಾಗಿರುತ್ತದೆ. **ನೆಮಿಸ್ಟರ್ ಅಂತ್ಯದ ಪರೀಕ್ಷೆ ಇರುವುದಿಲ್ಲ.** 

4. ನಿರಂತರ ಆಂತರಿಕ ಮೌಲ್ಯಮಾಪನ ಪರೀಕ್ಷಾ ಪ್ರಕ್ರಿಯೆಯನ್ನು ಅಳವಡಿಸಿಕೊಂಡಿರುವುದರಿಂದ. ಬೋಧನೆಯನ್ನು ಶಿಕ್ಷಕರು. ಚಟುವಟಿಕೆಗಳ ಅಧಾರದ ಮೇಲೆ ಮತ್ತು ಕಾರ್ಯ ಪುಸ್ತಕದಲ್ಲಿ ನೀಡಿರುವ ಪ್ರತಿ ಪಾಠ ಮತ್ತು ವಿಷಯಗಳ ಬೋಧನೆಯ ನಂತರ ವಿದ್ಯಾರ್ಥಿಗಳ ಕಲಿಕೆಯನ್ನು ಮತ್ತು ಮೌಲ್ಯಮಾಪನವನ್ನು ಕಡ್ಡಾಯವಾಗಿ ಮಾಡಬೇಕು.

5. ಕನ್ನಡ ಭಾಷೆ ಮತ್ತು ಸಾಹಿತ್ಯ ಬೋಧನೆಯ ಈ ಕಾರ್ಯ ಪುನ್ನಕವನ್ನು ಪ್ರಯೋಗಾಲಯದ ಕಾರ್ಯ ಪುನ್ನಕದಂತೆ (ಲ್ಯಾಬ್ ರೆಕಾರ್ಡ್ ಹಂತೆ) ಬಳಸಬೇಕು. ಬೋಧನೆಯ ನಂತರ ಪ್ರತಿಯೊಂದು ಪಾಠದ ಚಟುವಟಿಕೆಗಳು ಮತ್ತು ವಿದ್ಯಾರ್ಥಿ ಬರೆದ ಉತ್ತರಗಳನ್ನು ತರಗತಿಯ ಕನ್ನಡ ಶಿಕ್ಷಕರು ಕಡ್ಡಾಯವಾಗಿ ಮೌಲ್ಯಮಾಪನವನ್ನು ಮಾಡುವುದರ ಮುಖಾಂತರ ದೃಢೀಕರಿಸಬೇಕು.

# 6. ಸೆಮಿಸ್ಟರ್ ಅಂತ್ಯದ ನಂತರ ಈ ಕಾರ್ಯ ಪುಸ್ತಕವನ್ನು ಕಡ್ಡಾಯವಾಗಿ ಅಧ್ಯಯನ ದೃಢೀಕರಣ ಪತ್ರದ ಸಮೇತ ಕಾಲೇಜಿನ

ಪ್ರಾಂಶುಪಾಲರು / ವಿಭಾಗಾಧಿಕಾರಿಗಳ ಮೇಲು ಸಹಿಯೊಂದಿಗೆ ಇಲಾಖೆಯ ಪರಿಶೀಲನೆಗೆ ಸಿದ್ಧವಾಗಿಸಿ ಇಟ್ಟಿರಬೇಕು.

7. ಕನ್ನಡ ಭಾಷೆಯನ್ನು ಬಲ್ಲ ಅಂದರೆ ಕನ್ನಡ ಭಾಷೆಯನ್ನು ಓದಲು, ಬರೆಯಲು ಮತ್ತು ಮಾತನಾಡಲು ಹಾಗೂ ಕನ್ನಡ ಭಾಷೆಯನ್ನು ಒಂದು ವಿಷಯವನ್ನಾಗಿ 10ನೇ ತರಗತಿಯಲ್ಲಿ ಅಧ್ಯಯನ ಮಾಡಿರುವ ಎಲ್ಲ ವಿದ್ಯಾರ್ಥಿಗಳು **ಬುಳಕೆ ಕನ್ನಡ – 2''**. ಈ ಕಾರ್ಯಪುಸ್ಕಕವನ್ನು ಅಧ್ಯಯನ ಮಾಡಲು ಅರ್ಹರಾಗಿರುತ್ತಾರೆ.

8. ಈ ಮೇಲೆ ತಿಳಿಸಿದ ಎಲ್ಲಾ ಸೂಚನೆಗಳನ್ನು ಕಡ್ಡಾಯವಾಗಿ ಕನ್ನಡ ಭಾಷೆ ಮತ್ತು ಸಾಹಿತ್ಯದ ಅಧ್ಯಯನಕ್ಕೆಂದು ರೂಪಿತವಾಗಿರುವ  $\boldsymbol{\mathcal{W}}$ ಳಕೆ ಕನ್ನಡ – 2''. ಈ ಕಾರ್ಯ ಪುಸ್ತಕದ ಬೋಧನೆಯಲ್ಲಿ ಅಳವಡಿಸಿಕೊಳ್ಳುವುದು.

9. ನಿರಂತರ ಆಂತರಿಕ ಮೌಲ್ಯಮಾಪನದ ಪರೀಕ್ಷಾ ವಿಧಾನಕ್ಕೆ ಸಂಬಂಧಪಟ್ಟಂತೆ ಹೆಚ್ಚಿನ ಮಾಹಿತಿಗಾಗಿ ಇಲಾಖೆಯ ಈಗಾಗಲೇ ತನ್ನ ವೆಬ್ ಸೈಟ್ ನಲ್ಲಿ ಪ್ರಕಟಿಸಿರುವ ಅ - 20 ಪಠ್ಯಕ್ರಮದ ಪ್ರತಿಯನ್ನು ಗಮನಿಸುವುದು.

#### ಬಳಕೆ ಕನ್ನಡ – 2 :

# ಕಿರು ಪರೀಕ್ಷೆಗಳನ್ನು ಮತ್ತು CIE – ನಿರಂತರ ಆಂತರಿಕ ಮೌಲ್ಯಮಾಪನದಲ್ಲಿ ಕಡ್ಡಾಯವಾಗಿ ಅಳವಡಿಸಿಕೊಳ್ಳಬೇಕಾದ ಮಾನದಂಡಗಳು ಮತ್ತು ಇಲಾಖೆಯ ಸೂಚನೆಗಳು:

#### ಭಾಗ – 1: ಗರಿಷ್ಠ 30 ಅಂಕಗಳಿಗೆ 03 ಕಿರುಪರೀಕ್ಷೆಗಳನ್ನು ನಡೆಸಬೇಕು:

- 1. 3ನೇ ವಾರದ ಅಂತ್ಯದಲ್ಲಿ ಗರಿಷ್ಠ 30 ಅಂಕಗಳಿಗೆ ಮೊದಲ ಕಿರುಪರೀಕ್ಷೆ
- 2. 7ನೇ ವಾರದ ಅಂತ್ಯದಲ್ಲಿ ಗರಿಷ್ಠ 30 ಅಂಕಗಳಿಗೆ ಎರಡನೆ ಕಿರುಪರೀಕ್ಸೆ
- 3. 15ನೇ ವಾರದ ಅಂತ್ಯದಲ್ಲಿ ಗರಿಷ್ಠ 30 ಅಂಕಗಳಿಗೆ ಮೂರನೇ ಕಿರುಪರೀಕ್ಷೆ

#### ಭಾಗ – 2: ಗರಿಷ್ಠ 20 ಅಂಕಗಳಿಗೆ 03 ವಿಭಿನ್ನರೀತಿಯ ಆಂತರಿಕ ಪರೀಕ್ಷೆಗಳನ್ನು ನಡೆಸಬೇಕು:

1. <mark>ಭಾಗ 2 ರ ಗರಿಷ್ಣ 20 ಅಂಕಗಳಿಗೆ ಸಂಬಂಧಿಸಿದಂತೆ ಬಳಕೆ ಕನ್ನಡ – 2 <sub>ಕ್ಕೆ</sub> ಸಂಬಂಧಿಸಿದ ಪ್ರಶ್ನೆಗಳು ಹೆಜ್ಜಾಗಿ</mark> zಟುವಟಿಕೆಯ ಮಾದರಿಯಲ್ಲಿ ಇರುವದರಿಂದ 5ನೇ, 9ನೇ ಮತ್ತು 11ನೇ ವಾರದ ಮೂರೂ ಪರಿಕ್ಷೆಗಳಿಗೆ ಕಾರ್ಯಪಠ್ಯವನ್ನು ಆಧಾರವಾಗಿ ಪರಿಗಣಿಸುವುದು ಮತ್ತು ಈ ಪುಸ್ತಕವನ್ನು ವಿಭಾಗಾಧಿಕಾರಿಗಳ ಮೇಲುಸಹಿಯನ್ನು ತೆಗೆದುಕೊಳ್ಳುವುದರ ಮುಖಾಂತರ ಪುಸ್ತಕಕ್ಕೆ ಅಂಕಗಳನ್ನು ನೀಡಿ ಲ್ಯಾಬ್ ರೆಕಾರ್ಡ್ ನಂತೆ ವಿಭಾಗದಲ್ಲಿ ಸಂರಕ್ಷಿಸಿಡಬೇಕು.

#### ಭಾಗ – 3: ಗರಿಷ್ಠ 50 ಅಂಕಗಳಿಗೆ:

1. ಭಾಗ-1 ರಿಂದ ಗರಿಷ್ಠ 30 ಅಂಕಗಳಿಗೆ ಮೂರು ಕಿರುಪರೀಕ್ಷೆಗಳಿಂದ ಸರಾಸರಿ ಅಂಕಗಳ ಪರಿಗಣನೆ 2. ಭಾಗ-2 ರಿಂದ ಗರಿಷ್ಠ 20 ಅಂಕಗಳಿಗೆ ಮೂರು ಕಿರುಪರೀಕ್ಷೆಗಳಿಂದ ಸರಾಸರಿ ಅಂಕಗಳ ಪರಿಗಣನೆ 3. ಭಾಗ−1 ಮತ್ತು ಭಾಗ−2 ಅನ್ನು ಒಟ್ಟಿಗೆ ಸೇರಿಸುವುದರ ಮುಖಾಂತರ ಗರಿಷ್ಠ 50 ಅಂಕಗಳಿಗೆ CIE - ನಿರಂತರ ಆಂತರಿಕ ಮೌಲ್ಯಮಾಪನವನ್ನು ಸೆಮಿಸ್ಟರ್ ಪ್ರಾರಂಭದಿಂದ ಅಂತ್ಯದವರೆಗೆ ನಡೆದ ಎಲ್ಲಾ ಪರೀಕ್ಷೆಗಳನ್ನು ಪರಿಗಣಿಸಿ ನರಾಸರಿ ಅಂಕಗಳನ್ನು ಪರಿಗಣಿಸಬೇಕು.

#### ವಿಶೇಷ ಸೂಚನೆಗಳು :

1. ಎಲ್ಲಾ ಕಿರುಪರೀಕ್ಷೆಗಳನ್ನು ಪ್ರತ್ಯೇಕ ಬ್ಲೂಬುಕ್ ನಲ್ಲಿ ಬರೆಸಬೇಕು.

2. ಪ್ರತಿಯೊಂದು 30 ಅಥವಾ 20 ಅಂಕಗಳ ಕಿರುಪರೀಕ್ಷೆಯಲ್ಲಿ ಸಮನಾಂತರವಾಗಿ  $(10 + 10 + 10)$  ಅಥವಾ (08 + 08 + 08) ಮೂರು ಹಂತದ ಪ್ರಶೈಗಳನ್ನು ಕೇಳಬೇಕು. 2 ಅಥವಾ 5 ಅಂಕಗಳ ಪ್ರಶೈಗಳು ಹಾಗೂ ವಿದ್ಯಾರ್ಥಿಗಳ ಸೃಜನಶೀಲತೆ ಮತ್ತು ಕ್ರಿಯಾಶಕ್ತಿಯನ್ನು ಪರೀಕ್ಷಿಸುವಂತಹ ಪ್ರಶ್ನೆಗಳನ್ನು ಕೇಳಬೇಕು.

3. ಕಿರು ಪರೀಕ್ಷೆಗಳ ಪ್ರಶ್ನೆ ಪತ್ರಿಕೆಗಳಲ್ಲಿ ಪ್ರಶ್ನೆಗಳನ್ನು ಕೇಳಲು ಕಾರ್ಯ ಪುಸ್ತಕದ ಪ್ರತಿಯೊಂದು ಅಧ್ಯಾಯದ ಅಂತ್ಯದಲ್ಲಿ ನೀಡಿರುವ ಚಟುವಟಿಕೆ ಪ್ರಶ್ನೆಗಳನ್ನು ಮರು ಬಳಸಿಕೊಳ್ಳಬಹುದು.

4. **ಬಳಕೆ ಕನ್ನಡ ಭಾಗ−2** ಕಾರ್ಯ ಪಠ್ಯಕ್ರಮದಲ್ಲಿನ ಎಲ್ಲಾ ಚಟುವಟಿಕೆಗಳನ್ನು ತರಗತಿ ಶಿಕ್ಷಕರು ಸರಾಸರಿ 20 ಅಂಕಗಳಿಗೆ ಮೌಲ್ಯಮಾಪನ ಮಾಡಿ ಕಾರ್ಯ ಪಠ್ಯಪುಸ್ತಕದಲ್ಲಿ (Portfolio Evaluation) 11ನೇ ವಾರಂತ್ಯಕ್ಕೆ CIE Assessment - 6 ಗೆ ಪರಿಗಣಿಸುವುದು.

5. ಈ ಅಧ್ಯಯನ ಪ್ರಮಾಣ ಪತ್ರದೊಂದಿಗೆ ಒಟ್ಟು ಅಂಕಗಳನ್ನು ನಮೂದಿಸುವ ಮುಖಾಂತರ ಕಾರ್ಯಪುಸ್ತಕವನ್ನು ಪ್ರಯೋಗಾಲಯದ ರೆಕಾರ್ಡ್ ಬುಕ್**ನಂತೆ ವಿದ್ಯಾರ್ಥಿಗಳಿಂದ ಸೆಮಿಸ್ಟರ್ ಅಂತ್ಯದಲ್ಲಿ** ತೆಗೆದುಕೊಂಡು ಇಲಾಖಾ ತಪಾಸಣೆಗೆ ಸಿದ್ಧವಿಟ್ಟಿರಬೇಕು.

#### 20 ಅಂಕಗಳ ಕಿರುಪರೀಕ್ಷೆಗೆ ವಿವರಣೆ

ಗರಿಷ್ಠ 20 ಅಂಕಗಳ ಪರೀಕ್ಷೆಗೆ ಸಂಬಂಧಿಸಿದಂತೆ ಅಂಕಗಳನ್ನು ನೀಡಲು ಸೆಮಿಸ್ಟರ್ ಪ್ರಾರಂಭದಿಂದ ಅಂತ್ಯದವರೆಗೂ ವಿದ್ಯಾರ್ಥಿಗಳು ಬಳಸಿದ **ಬಳಕೆ ಕನ್ನಡ ಭಾಗ−2** ಕಾರ್ಯ ಪಠ್ಯಪುಸ್ತಕವನ್ನು ತರಗತಿಯ ಶಿಕ್ಷಕರು ಪ್ರತಿಯೊಂದು ಪಾಠವನ್ನು ದೃಢೀಕರಿಸುವುದು ಮತ್ತು ವಿಭಾಗಾಧಿಕಾರಿಗಳ ಮೇಲುಸಹಿಯನ್ನು ತೆಗೆದುಕೊಳ್ಳುವುದರ ಮುಖಾಂತರ ಪುಸ್ತಕಕ್ಕೆ ಅಂಕಗಳನ್ನು ನೀಡಿ ಲ್ಯಾಬ್ ರೆಕಾರ್ಡ್ ನಂತೆ ವಿಭಾಗದಲ್ಲಿ ಸಂರಕ್ಷಿಸಿಡಬೇಕು.

 $2$  ಬಳಕೆ ಕನ್ನಡ ಭಾಗ – 2 ಈ ಕಾರ್ಯ ಪಠ್ಯಮಸ್ತಕಗಳಲ್ಲಿಯೇ ಬಹುಆಯ್ಕೆ ಮಾದರಿಯ ಪ್ರಶ್ನೆಗಳು ಪ್ರತಿ ಹಾಠದ ಅಭ್ಯಾಸ ಚಟುವಟಿಕೆಗಳಲ್ಲಿ ಇರುತ್ತ<mark>ವೆ. ಮ</mark>ತ್ತು ಪ್ರತಿ ಪಾಠದ ಅಭ್ಯಾಸ ಚಟುವಟಿಕೆಗಳಲ್ಲಿ ವಿದ್ಯಾರ್ಥಿಯು ತೆರೆದ ಮಸ್ತಕ ಮಾದ'ರಿಯಲ್ಲಿ ಪ್ರಶ್ನೆಗಳಿಗೆ ಉತ್ತರಗಳನ್ನು ಬರೆಯಲು ಅವಕಾಶವಿರುತ್ತದೆ. ಮುಂದುವರೆದು ವಿದ್ಯಾರ್ಥಿಯ ಭಾಷೆಯ ಬಳಕೆ ಮತ್ತು ಸಂವಹನ ಕೌಶಲ್ಯದ ನಿರೂಪಣೆಗೆ ಪ್ರತಿ ಪಾಠದ ಅಭ್ಯಾಸ ಚಟುವಟಿಕೆಗಳಲ್ಲಿ ಅವಕಾಶವಿರುವುದರಿಂದ ಈ ಮಸ್ತಕವನ್ನು ಲ್ಯಾಬ್ ರೆಕಾರ್ಡ್ ಬುಕ್ ನಂತೇ ವಿವಿಧ ರೀತಿಯ 20 ಅಂಕಗಳ ಮೂರು ಪರೀಕ್ಷೆಗಳಿಗೆ ಈ ಮಸ್ತಕವನ್ನು ಕೇಂದ್ರ`ವಾಗಿ ಪರಿಗಣಿಸುವುದು.

#### 30 ಅಂಕಗಳ ಕಿರು ಪರೀಕ್ಷೆಯ ಮಾದರಿ ಪ್ರಶೈಪತ್ರಿಕೆ

 $\,$ ಭಾಗ –  $\,1\,$ :  $\,10\,$  ಅಂಕಗಳಿಗೆ ಒಂದು ಅಥವಾ ಎರಡು ಅಂಕಗಳ ಪ್ರಶ್ನೆಗಳು, ಬಹು ಆಯ್ಕೆ ಮಾದರಿಯ ಪ್ರಕ್ನೆಗಳು ಅಥವಾ ಬಿಟ್ಟಸ್ಥಳ ತುಂಬಿ ಮೊದಲಾದ ಪ್ರಶೈಗಳು

 $i$ ಾಗ – 2 :  $10$  ಅಂಕಗಳಿಗೆ ಎರೆಡು ಅಂಕಗಳ ಐದು ಪ್ರಶ್ನೆಗಳು

ಭಾಗ – 3 : 10 ಅಂಕಗಳಿಗೆ **ಐದು ಅಂಕಗಳ ಎರೆಡು** ಪ್ರಶ್ನೆಗಳು

#### ಬಳಕೆ ಕನ್ನಡ – 2 ಪಠ್ಯಕ್ರಮಗಳಿಗೆ

ನಿರಂತರ ಆಂತರಿಕ ಮೌಲ್ಯಮಾಪನದ ಮಾರ್ಗಸೂಚಿಗಳು

# <u>ಆಡಿಟ್ ಕೋರ್ಸ್ ಸಿ – 21 ಪ್ರತಿ ಸೆಮೆಸ್ಟರ್ನಲ್ಲಿ ಬೋಧನಾವಧಿ: 32 ಗಂಟೆಗಳು</u>

 $\underline{70}$ ಷ್ಪಾಂಕ : 50 ತೇರ್ಗಡೆ ಅಂಕ : 20

3ನೇ ಸೆಮಿಸ್ಟರ್ (1) ಸಾಹಿತ್ಯ ಸಿಂಚನ–2 (ಕನ್ನಡ ಬಲ್ಲ ವಿದ್ಯಾರ್ಥಿಗಳಿಗೆ)

(2) ಬಳಕೆ ಕನ್ನಡ −2 (ಕನ್ನಡ ಬಾರದ ವಿದ್ಯಾರ್ಥಿಗಳಿಗೆ)

<u>ಕನ್ನಡ ಭಾಷಾ ವಿಷಯಗಳ ಮೌಲ್ಯಾಂಕನ ವಿಧಾನ</u>

### ಅಪಇ ಮೌಲ್ಯಾಂಕನ ವಿಧಾನ (ಆಂತರಿಕ ಮೌಲ್ಯಮಾಪನ ಪರೀಕ್ಷೆಗಳು ಮತ್ತು ನಿಯೋಜಿತ ಚಟುವಟಿಕೆಗಳು(ಅಸ್ಟೆನ್ಮೆಂಟ್)

![](_page_39_Picture_268.jpeg)